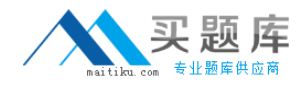

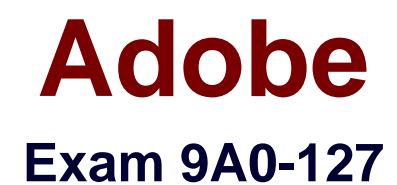

# **Adobe® ColdFusion 9 ACE Exam**

**Version: 6.0**

**[ Total Questions: 101 ]**

[http://www.maitiku.com QQ:860424807](http://www.maitiku.com)

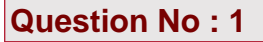

What are two valid locations in which to place a CFC file on the server disk so its functions can be called from CFM pages in a ColdFusion application? (Choose two.)

- **A.** within mapped directories
- **B.** within a folder named cfc under the WEB-INF folder
- **C.** within custom tag paths
- **D.** within a folder named cfc under the ColdFusion installation folder
- **E.** within the web server's document root folder structure

**Answer: C,E**

**Question No : 2**

Your application needs to consume an RSS feed hosted on another server.

You are using cfhttp.

Which property allows you to specify the address of the remote file?

**A.** url **B.** address **C.** server **D.** destination

**Answer: A**

## **Question No : 3**

A <cfquery> tag with a well-formed SQL statement attempts to save a query object to the SESSION scope but generates a runtime error. When the same tag is executed with its name property pointing to a variable in local variables scope, the <cfquery> tag succeeds without a runtime error.

What is the most likely reason for this?

**A.** Query objects cannot be saved to the SESSION scope.

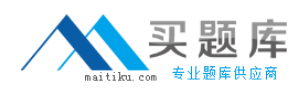

- **B.** The SESSION scope only allows a limited number of variables per user.
- **C.** The SESSION scope allocates limited memory per user.
- **D.** Session management must enabled in the current application.

#### **Answer: D**

#### **Question No : 4**

You want to load a single entity of type ART from your ORM, using the primary key value 5 as a filter.

Which two function signatures can you use to accomplish this task? (Choose two.)

- **A.** EntityLoadByPK("ART", 5)
- **B.** EntityLoadSingleValue("ART", 5)
- **C.** EntityLoad("ART", 5)
- **D.** EntityLoadByExample("ART", 5)
- **E.** EntityLoad("ART", 5, true)

## **Answer: A,E**

## **Question No : 5**

Your application has the following query that is running slowly:

<cfquery datasource="testdb" result="data" name="result">

SELECT \* FROM ...

</cfquery>

You want to know the amount of time the query takes so you can log it.

Which variable contains the length of time the query took to run?

- **A.** data.executionTime
- **B.** result.data.executionTime
- **C.** result.timeExecution

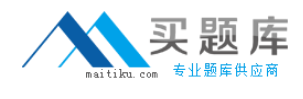

## **D.** data.recordcount

## **Answer: A**

## **Question No : 6**

Where is cached content saved by the <cfcache> tag by default?

- **A.** on the server hard disk
- **B.** in the browser cache
- **C.** in server memory
- **D.** in a server-side database

#### **Answer: C**

## **Question No : 7**

You have a variable declared with the var keyword. You want to ensure that its visibility is limited to the function.

Where must you place the variable in a CFC function to accomplish this?

- **A.** anywhere inside the function
- **B.** inside the function, but before any other functional code
- **C.** inside a pair of <cfscript> tags
- **D.** inside the CFC, but outside the function

#### **Answer: A**

## **Question No : 8**

What is the name of the <cfhttp> tag attribute that should be set to the remote URL when retrieving content over the web?

**A.** source **B.** address **C.** feed

## **D.** url

## **Answer: D**

**Question No : 9**

Given the following code:

<cfcomponent>

 $ccfest$   $x = 1$ 

 $<$ cfset  $y = 2$ >

<cffunction name="F1" access="remote">

 $<$ cfset var  $x = 5$ >

 $<$ cfset  $y = 3$ 

 $\prec$ cfreturn  $x + y$ 

</cffunction>

</cfcomponent>

Which value is returned from function F1?

**A.** 3 **B.** 4 **C.** 7 **D.** 8

## **Answer: D**

# **Question No : 10**

Which font is NOT supported by <cfchart type="jpg">?

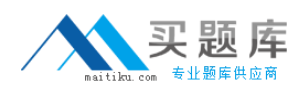

**A.** Arial

- **B.** Times
- **C.** Comic Sans MS
- **D.** any font installed on the server is supported

## **Answer: D**

## **Question No : 11**

You have read xml stored in a database column into the variable xData.

Which two statements convert the variable from an XML document to an XML object? (Choose two.)

- **A.** <cfset xData = xmlParse(xData)>
- **B.** <cfxml variable="xData"><cfoutput>#xData#</cfoutput></cfxml>
- **C.** <cfxml variable="xData">#xData#</cfxml>
- **D.** <cfset xData = parseXML(xData)>
- **E.** <cfsavecontent type="xml"

variable="xData"><cfoutput>#xData#</cfoutput></cfsavecontent>

## **Answer: A,B**

## **Question No : 12**

Which function definition defines a private function named fullName that returns a string?

- **A.** string function fullName()
- **B.** function fullName():String
- **C.** private string function fullName()
- **D.** private function fullName():String

## **Answer: C**

## **Question No : 13**

In your application you must model the relationship between several objects.

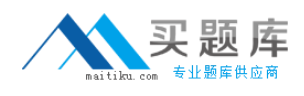

If object A extends object B, which OO technique is being used?

- **A.** Inheritance
- **B.** Polymorphism
- **C.** Composition
- **D.** Overloading

**Answer: A**

## **Question No : 14**

You are using the onError method of Application.cfc.

Which two types of arguments can be passed to the onError method? (Choose two.)

- **A.** String
- **B.** Array
- **C.** Struct
- **D.** CFerror
- **E.** CFcatch

**Answer: A,C**

## **Question No : 15**

A page in your application is accessed at http://localhost/scope.cfm?init=false.

In which variable scope is the init variable available?

- **A.** Attributes
- **B.** Application
- **C.** URL
- **D.** Form

#### **Answer: C**

## **Question No : 16**

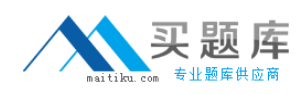

You capture the RESULT structure of a query that performs an INSERT, UPDATE, or DELETE operation.

What does the structure's RECORDCOUNT property represent?

- **A.** the number of rows in the table after the query is executed
- **B.** the number of rows in the table before the query is executed
- **C.** different values for the INSERT, UPDATE or DELETE operations
- **D.** the number of rows affected by the query

**Answer: D**

**Question No : 17**

You have configured the ColdFusion Web root directory to be C:\ColdFusion9\wwwroot. You have placed the components Anvil.cfc and Boomerang.cfc within the directory C:\com\acme. You want to use Anvil.cfc within the file C:\ColdFusion9\wwwroot\wile\coyote.cfm.

Which two actions must you take to accomplish this? (Choose two.)

**A.** Within coyote.cfm, you reference the component com.acme.Anvil within a createObject function or CFOBJECT tag, or using the new keyword.

**B.** You add the directory C:\com\acme to the Custom Tag Paths within the ColdFusion Administrator.

**C.** You use the CFIMPORT tag to import C:\com\acme as a tag library.

**D.** Within coyote.cfm, you reference the component "/com/acme/Anvil.cfc" within the TEMPLATE attribute of CFOBJECT.

**E.** You add the mapping "/com" within the ColdFusion Administrator, pointing to the directory C:\com.

# **Answer: A,E**

# **Question No : 18**

What is the correct syntax for creating a new directory named subfolder under the directory containing the currently executing code?

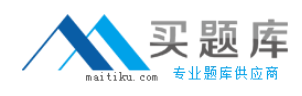

## Adobe 9A0-127 : Practice Test

- **A.** <cfdirectory action="new" directory="#expandpath('subfolder')# ">
- **B.** <cfdirectory action="create" directory="#expandpath('subfolder')#">
- **C.** <cfdirectory action="new" directory="subfolder">
- **D.** <cfdirectory action="create" directory="subfolder">

## **Answer: B**

## **Question No : 19**

Your application has the following query which is invalid:

<cftry>

```
<cfquery datasource="goodphoto" name="test">
```
SELECT \* FROM ...

</cfquery>

```
<cfcatch type="any">
```
</cfcatch>

</cftry>

Which variable contains a string that describes the cause of the error?

- **A.** cfcatch.message
- **B.** cfcatch.type
- **C.** cfcatch.detail
- **D.** cfcatch.errorCode

## **Answer: C**

## **Question No : 20**

Your application accesses a table named users to retrieve data. The users table has three columns: id of type int, name of type string, and email of type string.

Which SQL statement retrieves the user with an ID value of 3?